## **WA** 5/3/2008 **Exceptions Log**

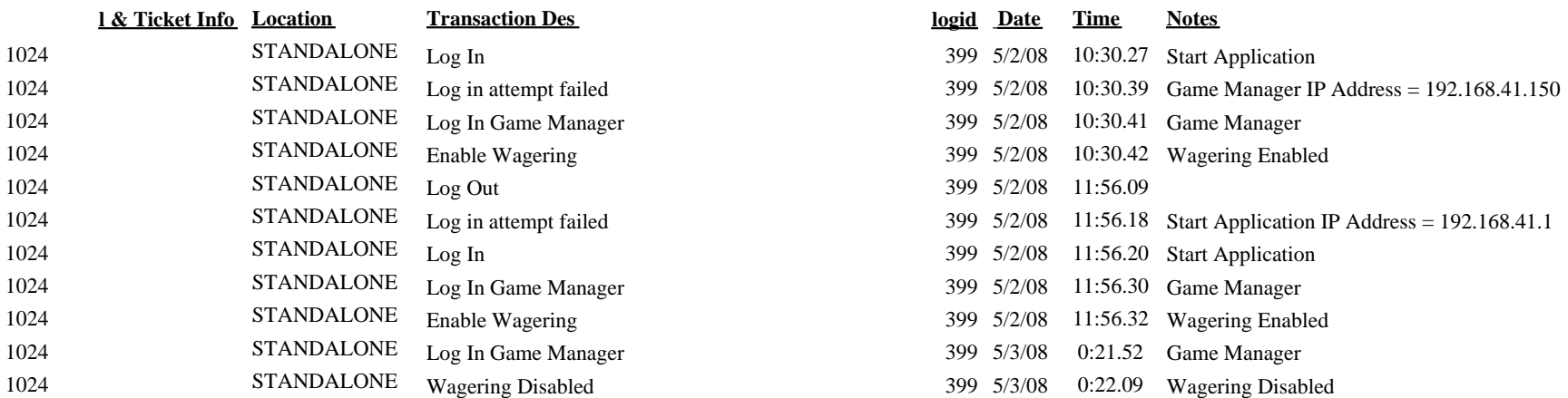